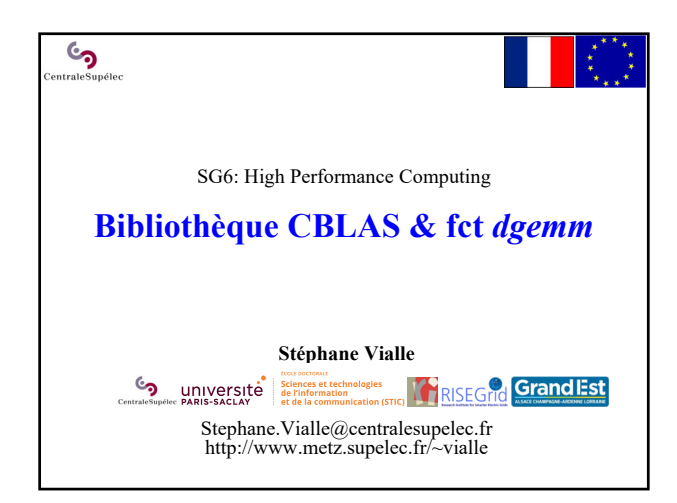

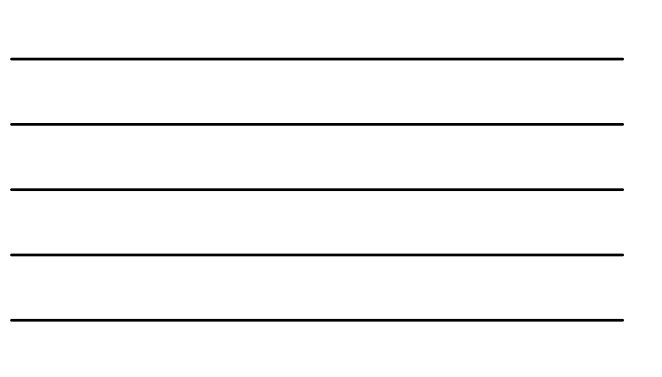

## $\mathcal{C}$ **Bibliothèque CBLAS & fct** *dgemm* 1 – Les bibliothèques BLAS/CBLAS 2 – La fonction *cblas\_dgemm* 3 – Espace de stockage pour *cblas\_dgemm*

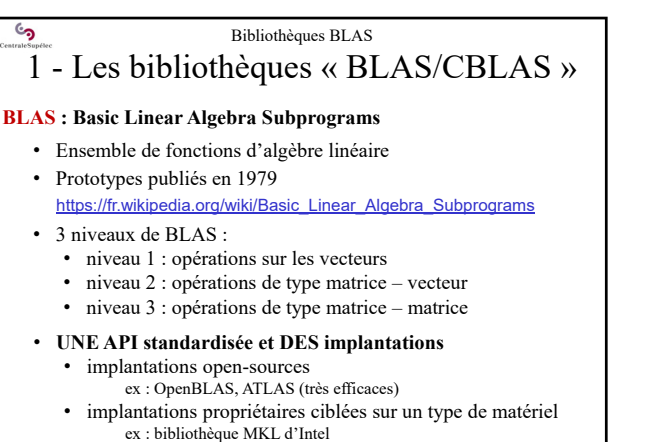

• installer en recompilant sur la machine cible

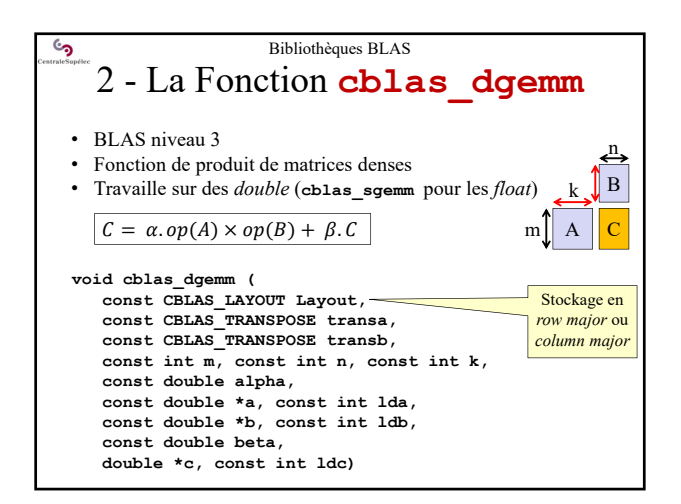

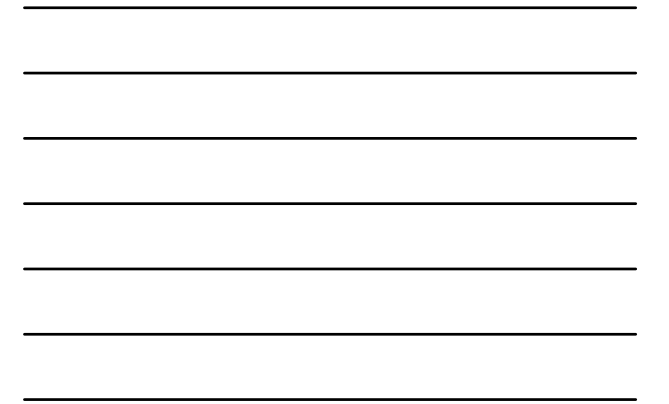

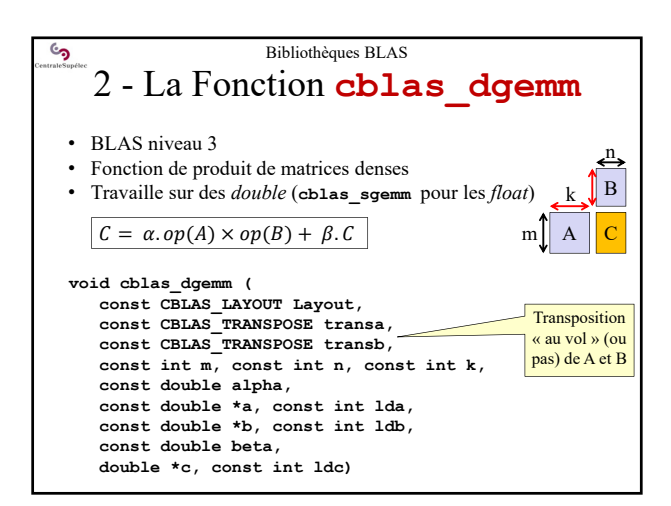

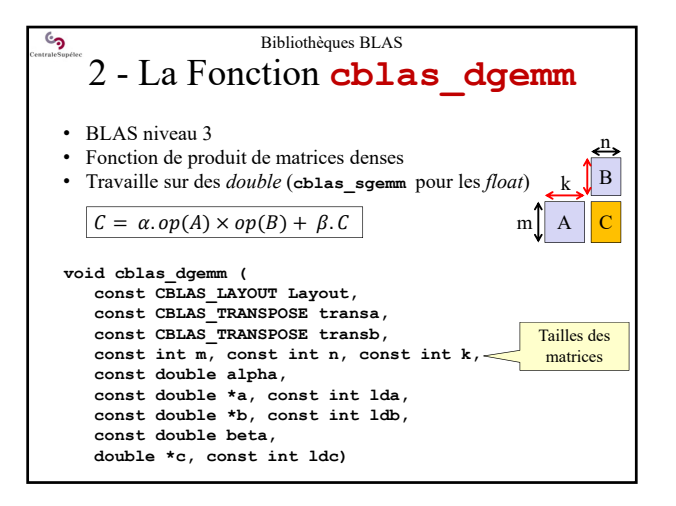

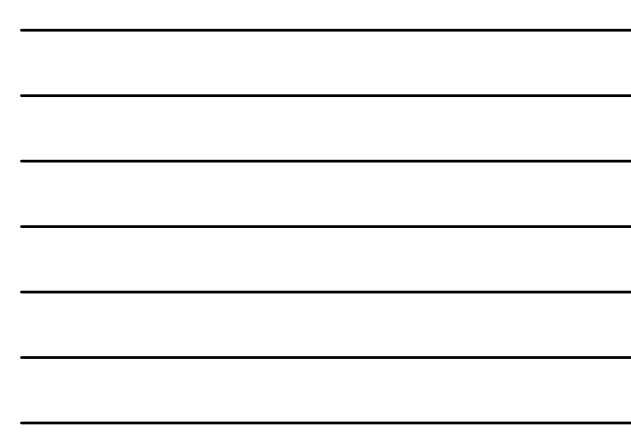

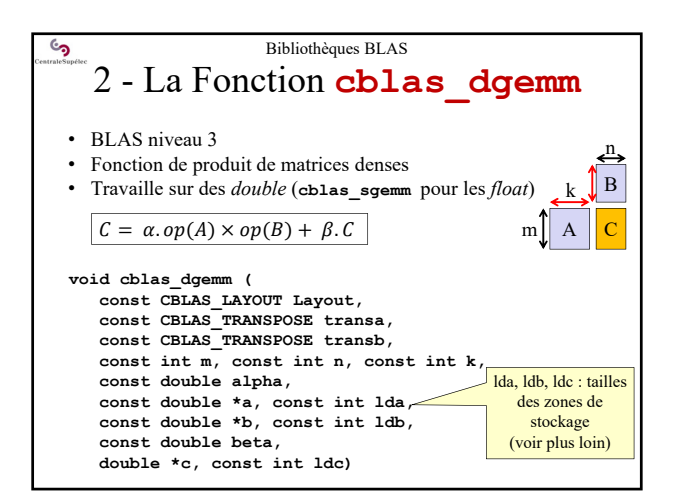

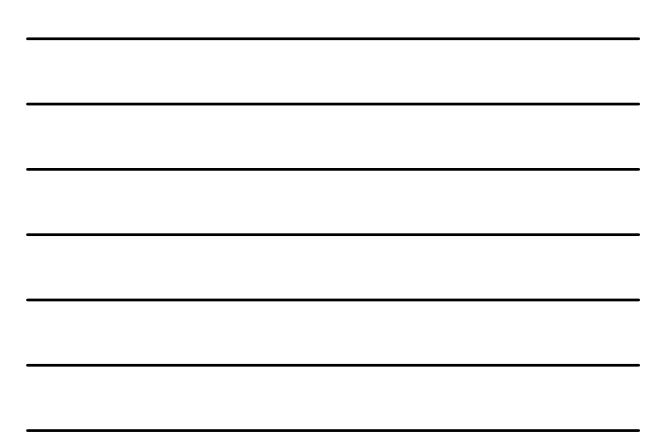

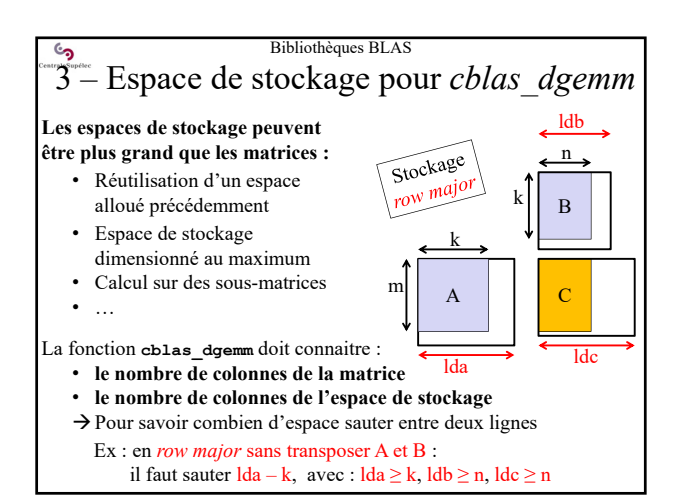

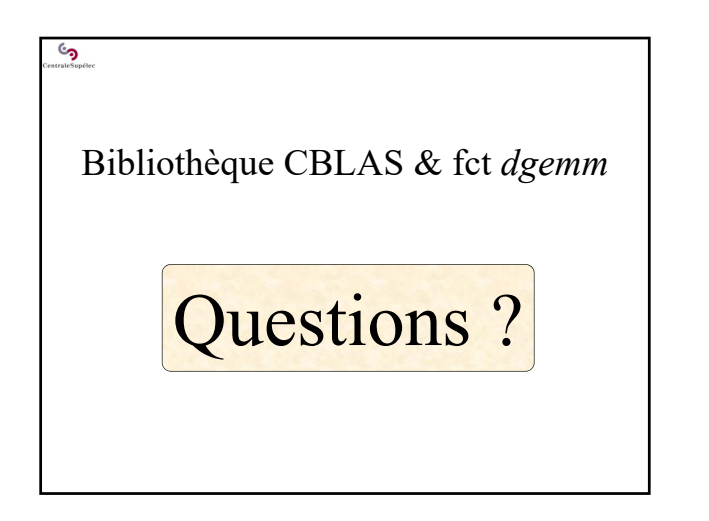